EI 5c ITG2

*PHYSIK*

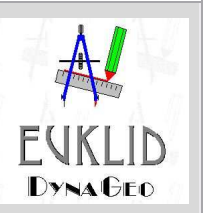

## 2009-10 Tafelbild der 9. Doppelstunde

**In der 9. Doppelstunde habt ihr an euren Projekten weitergearbeitet. Ein neues Programm, Euklid, wurde eingeführt. Mit diesem Programm lassen sich geometrische Konstruktionen zeichnen und bewegen.**